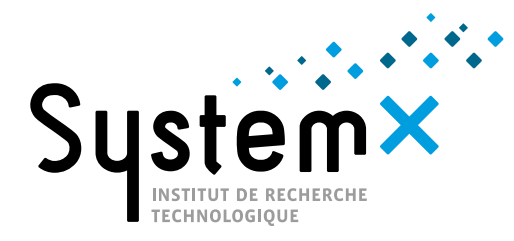

**VENIR À L'IRT SYSTEMX** 

### **IRT SystemX**

Site du Moulon Bât. 660 - Rue Noetzlin 91191 GIF-SUR-YVETTE CEDEX Tél. : +33 (0)1 69 08 06 17 contact@irt-systemx.fr

Coordonnées GPS : N 48.712415° - E 02.166935°

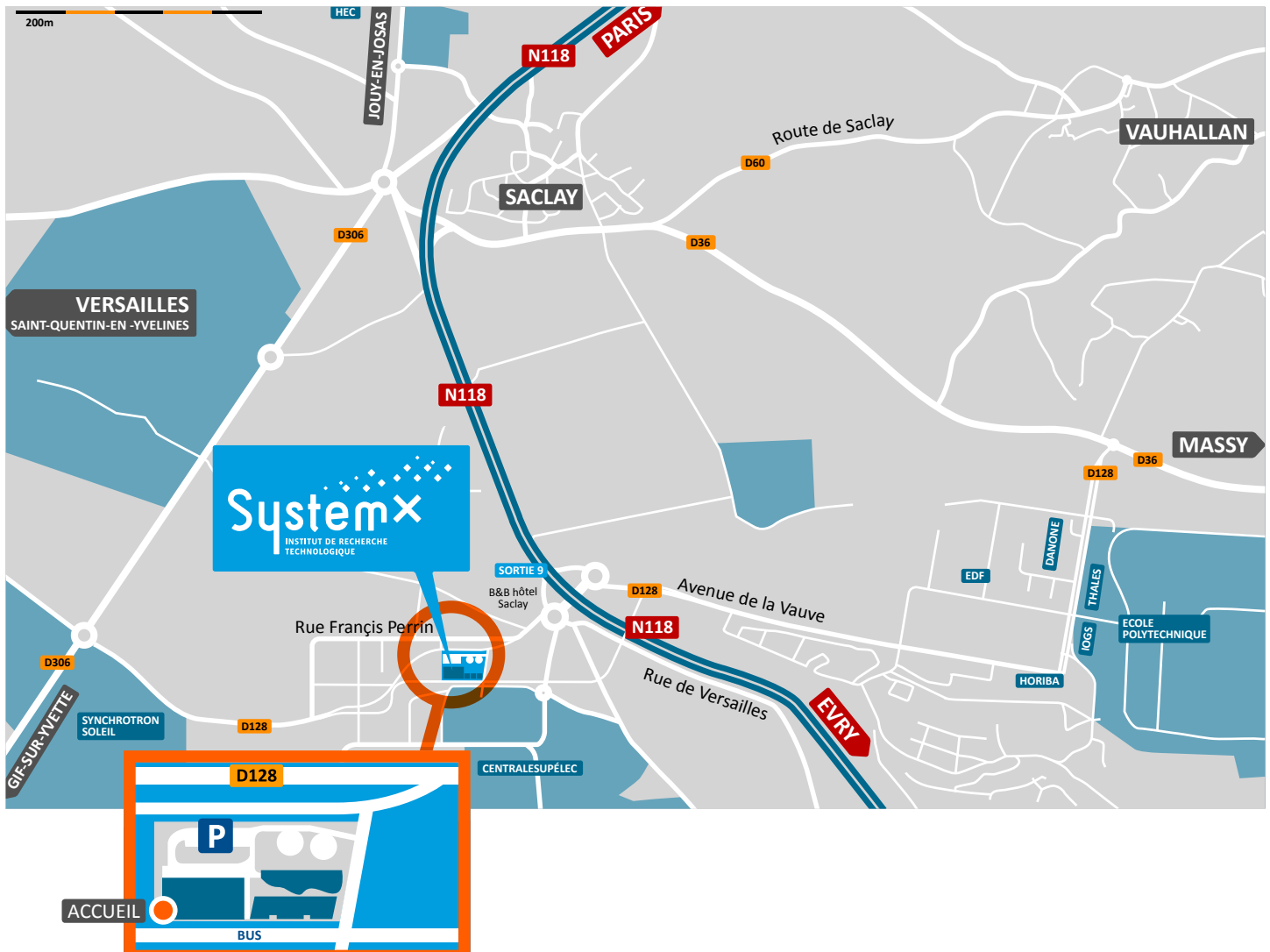

# **EN TRANSPORTS EN COMMUN :**

#### **Depuis Paris**

- RER B, (direction Saint-Rémy-lès-Chevreuse) ;
- RER C, (direction Versailles Chantiers) ; • Arrêt Massy-Palaiseau ou Le Guichet
- (voir ci-après).

# **Depuis Roissy-CDG**

- RER B (direction Saint-Rémy-lès-Chevreuse) ;
- Arrêt Massy-Palaiseau ou Le Guichet (voir ci-après).

# **Depuis Massy-Palaiseau**

#### **(TGV ou RER)**

- Bus 91.06 (Massy >> Saint-Quentin-en-Yvelines) ;
- Bus 91.10 (Orly >> Massy >> Saclay) ; • Arrêt "Moulon".

### **Depuis Le Guichet (RER)**

- Bus 9 (Les Ulis >> Saclay) ;
- Arrêt "Moulon".

### **Depuis Orly**

- Bus 91.10 (Orly >> Massy >> Saclay) ; • Arrêt "Moulon".
- 

## **PAR LA ROUTE :**

Depuis Paris

### **1/Par N118 via Pont de Sèvres**

- suivre la N118 jusqu'à sortie 9 (Centre Universitaire) ;
- au rond-point prendre la 1ère sortie direction St Aubin/Gif-sur-Yvette (D128) ;
- continuer jusqu'au parking du site du Moulon.

## **2/Par A6 via Porte d'Orléans ou Porte d'Italie**

- prendre l'A6a, puis E5/E50/Palaiseau/Étampes/ Bordeaux/Nantes/Massy/Longjumeau ;
- continuer sur A10 (suivre Orléans) puis prendre la sortie en direction de Orsay/Bures ;
- continuer sur D188 puis rejoindre N118 ;
- suivre N118 jusqu'à la sortie 9 (Centre Universitaire) ;
- au rond-point prendre la 1ère sortie sur D128 ;
- au rond-point prendre la 2<sup>e</sup> sortie direction St Aubin/Gif-sur-Yvette (D128) ;
- continuer jusqu'au parking du site du Moulon.